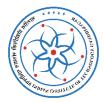

# IIT Gandhinagar Library

## **Grammarly User Guide**

# Take Your Writing from Good to Great

#### Introduction:

Grammarly Premium is an automated online writing support tool that can help you improve spelling, grammar, punctuation, sentence structure, style mistakes with extreme accuracy, word choice and plagiarism checking in your writing a letter and email etc. Grammarly integrates with your browser and MS Office. Polish your writing in real time on the web, in MS Word, email and on major learning management systems.

#### Here's what you can do with Grammarly Premium:

- Instantly find and correct over 400 points of grammatical mistakes.
- Improve word choice with context-optimized vocabulary suggestions.
- Offers suggestions for different writing styles, including academic, technical, and creative
- You can create and store all of your documents in your new online editor
- Detect plagiarism from 16 billion web pages and ProQuest's databases
- And much more...
- 1. Go to the Grammarly website : <u>https://www.grammarly.com/edu</u>

#### 2. Click on Join Your Organization

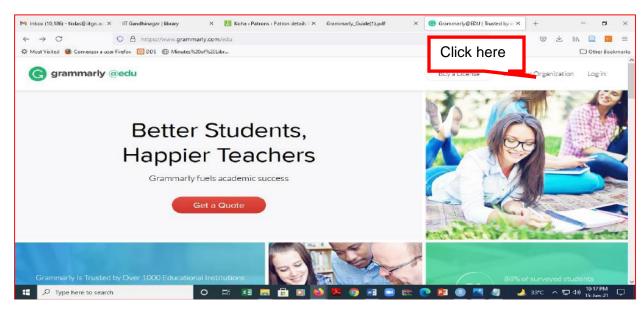

- 3. Create your account and login
- 4. Sign up for registration: By login to Grammarly through your Institution's email ID. (Enter your name, institute email, and preferred password. Click "sign up").

| ⊢ → O                               | 0 A + https://www.grammarly.com/enterprise/signup                                                                                                    |       | ☆  | 🛛 🛃 🕪 🖻 📶      |
|-------------------------------------|----------------------------------------------------------------------------------------------------|-------|----|----------------|
| F Most Visited 🧕 Comenzar a usar Fi | refox 🔟 DDS 🕀 Minutes%20of%20Libr                                                                                                    |       |    | 🗋 Other Bookma |
| G grammarly                         |                                                                                                    | Login |    | and a          |
|                                     | Welcome to Grammarly!<br>Please create an account to join your organization.                                                                                                    |       | 54 | 2              |
|                                     | G Continue with Coogle                                                                                                    | 30    |    | Z              |
|                                     | Name<br>Tapas Kumar Das                                                                                                    | A.    |    | A              |
|                                     | Linat<br>tkdas@itgn.ac.in<br>Pauseord                                                                                                    |       |    |                |
|                                     | Sign Up                                                                                                    |       | 1C |                |
|                                     | By signing up, you agree to the <u>Teams and Conditions</u> and <u>Privacy Policy</u> . California reakteans,<br>see our <u>CA Privacy Notice</u> . You also agree to receive product-totated marketing emails from<br>Grammary, which you can unsubscribe from at any time. | -     |    | X              |

- 5. Check your email (Inbox and spam) for an activation email.
- 6. Use your account email and password to login to Grammarly

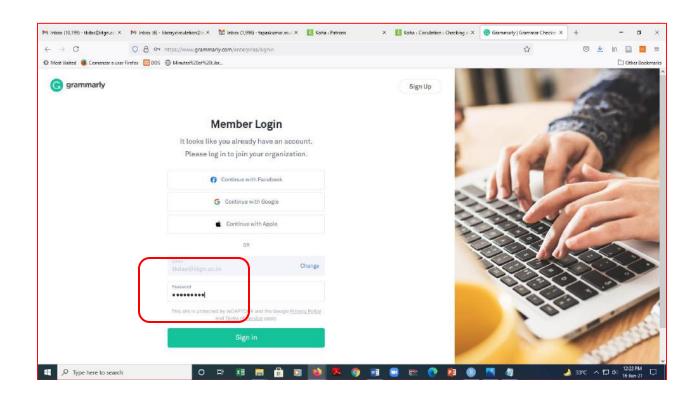

7. Turn on the checking options/optional suggestions by clicking on the account.

| nbax (10,201) - tkdes@iitgn.ec. × 🛛 M Inbox (6) · | librarycirculation@irl X 🛛 🔝 Koha - Patrons 🛛 🗙                                                                                                    | Koha - Circulation - Checking - X |   | - 0 >          |
|---------------------------------------------------|----------------------------------------------------------------------------------------------------|-----------------------------------|---|----------------|
|                                                   | ps://account.grammarly.com/oustomize/suggestions                                                                                                    |                                   | 습 | 🤤 生 In 🗎 🜌 🗉   |
| Most Visited 🥫 Comenzar a usar Firefox 🔃 DDS      | Minutes %2007%28(Libr                                                                                                    |                                   |   | 🗋 Other Bookma |
| G Tapas Kumar Das                                 | Customize                                                                                                    | <u>.</u>                          |   |                |
| MY ACCOUNT                                        | Optional Suggestions<br>Manage optional stylistic suggestions (such as th<br>your writing style. Make sure to reload any tabs of                      |                                   |   |                |
| tinger Customize                                  | Grammarly for your settings to take effect.                                                                                                    |                                   |   |                |
| Subscription     Security     ORGANIZATION        | Passive voice<br>Vocabulary<br>Possibly blased language (gender-related)<br>Split infinitives<br>Reclaimed language                                   |                                   |   |                |
|                                                   | Split hard-to-read sentences<br>Oxford commas<br>Possibly blased language (LGBTQIA+-related)<br>Stylistic sentence fragments<br>Person-first language |                                   |   |                |
| Support                                           | Fluency<br>Readability                                                                                                    |                                   |   |                |

#### 8. Check your work: Click New or Upload document

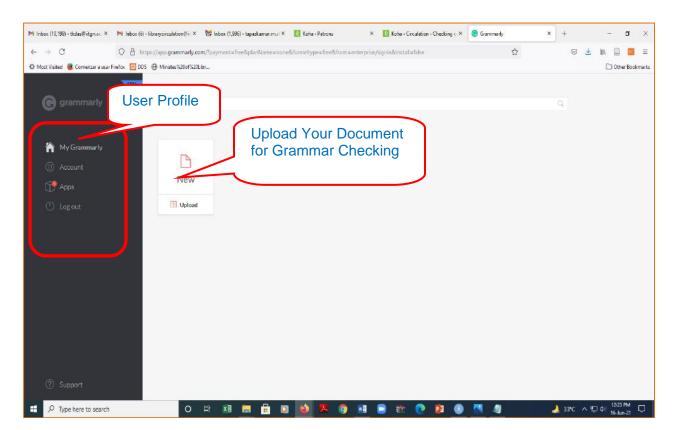

#### 9. Apply your text using Paste or Upload

| $\leftarrow \rightarrow C$ | O A https://app.grammarly.com/ddocs/1196986778                                                                                                | ☆                                                              |       | 🗶 in 🗎                                            |             |
|----------------------------|----------------------------------------------------------------------------------------------------|----------------------------------------------------------------|-------|---------------------------------------------------|-------------|
| 🗘 Most Visited 🧧 Com       | menzer a usar Firefox 🔯 DDS 💮 Minutes%20of%20Libr                                                                                             |                                                                |       | 🗅 Othe                                            | er Bookrnar |
| ເ ⊆ · journa               | Click on menu and download your document                                                                                                    | (1) All suggestions                                            |       | Hide Assistant<br>Overall score<br>See performand |             |
| John                       | APPAN STTES Marshal, Director General of ASI, used the term so-called "Indus                                                                  |                                                                |       | Goals<br>Adjust goals                             |             |
| 2100000                    | y Civilization." The "Indus Valley Civilization" is also known as the<br>appan Civilization." It is one of the most important and established | CR449142                                                       |       | All suggestion                                    | ns          |
| civiliz                    | among the other three world's civilization. Like the other three                                                                              | eivilization → civilizations                                   |       | Correctness<br>27 alerts                          |             |
|                            | zations (Egyptian, Mesopotamian, and Chinese), the Harappan                                                                                   | It seems that <i>civilization</i> may not agree in number with | other |                                                   |             |
| and the second second      | zation was developed on the river Indus bank and the other rivers                                                                             | words in this phrase.                                          |       | Clarity<br>A bit unclear                          |             |
|                            | by, such as Ghaggar-Harka. Ghaggar-Harka river is the present dried                                                                           | ② Learn more                                                   | ◙ :   | Proceeding                                        |             |
|                            | araswati and Drasadvati river. Sind and Punjab were the center of the                                                                         |                                                                |       | Engagement                                        |             |
| civiliz                    | ration and spread in all directions. Suktagedon in Baluchistan is the                                                                         |                                                                |       | A bit bland                                       |             |
| weste                      | ernmost, and Alamgirpur in Meerut is the easternmost point of                                                                                 | world's · Change noun form                                     |       | Delivery                                          | 0           |
| Harap                      | ppan civilization. Harappan civilization was the largest civilization                                                                         |                                                                |       | Just right                                        |             |
| amon                       | ng the four world's civilization in which around 1400 settlements were                                                                        | civilization · Fix the agreement mistake                       |       | Style guide                                       |             |
| disco                      | vered. The Harappan civilization spreads around an area of about 1.3                                                                          |                                                                |       | All good                                          | 0           |
| millio                     | n sq. km in a triangular shape. From my perspective, the Harappan                                                                             | the Harappan civilization w Rewrite the sentence               |       | 2                                                 |             |
| abulta                     | ration is the largest, and no other skillingtion evenended to such an                                                                         |                                                                |       |                                                   |             |
| ⑦ 4 Form                   | natting tools are disabled. Try Grammarly for MS Office. 1,596 words +                                                                        | the civilization - Correct article usage                       |       | Plagiarism                                        | 99          |

Note: The optimal document type is General Academic (default)

#### 10. On completion, download (from the menu) or copy your text

| -      | ⇒ C                                      | O & https:/                | /app.grammarly.com/ddocs/1196986778                                                                                                    |                                                             |                           | 12                   | $\odot$ | 土 肌 🗎                                                | ýć,     |
|--------|------------------------------------------|----------------------------|----------------------------------------------------------------------------------------------------|-------------------------------------------------------------|---------------------------|----------------------|---------|------------------------------------------------------|---------|
| Mo     | st Visited 🧕 Comenzaria us               | sar Firefox 🔝 DDS 🕀        | Minutes%20of%20Libr                                                                                                    |                                                             |                           |                      |         | [] Oth                                               | er Bool |
| ×      | Close                                    |                            | 1                                                                                                    | 2 All suggestion                                            | ıs                        |                      |         | Hide Assistant                                       |         |
| ∩<br>€ | My Grammarly<br>DOCUMENT<br>New document |                            | eral of ASI, used the term so-called "Indus                                                                                                    |                                                             |                           |                      |         | Goals<br>Adjust goals                                | ~ ~     |
| È.     | Upload file<br>Download                  | docx, .odt, .rtf, .txt     | ius Valley Civilization" is also known as the<br>one of the most important and established                                                         | GRAMMAR                                                     |                           |                      |         | All suggestio                                        | ons     |
|        | Print<br>EDIT<br>Undo                    | Ctrl+P<br>Ctrl+Z           | three world's civilization. Like the other three<br>opotamian, and Chinese), the Harappan<br>on the river Indus bank and the other rivers          | civilization -<br>It seems that <b>c</b><br>words in this p | ivilization may not agree | in number with other |         | Correctness<br>28 alerts<br>Clarity<br>A bit unclear | 8       |
|        | Redo<br>Cut                              | Ctrl+Y<br>Ctrl+X           | arka. Ghaggar-Harka river is the present dried<br>ti river. Sind and Punjab were the center of the<br>directions. Suktagedon in Baluchistan is the | ② Learn more                                                |                           | ₫ :                  |         | Engagement<br>A bit bland                            | 1       |
| 2111   | Copy<br>Paste<br>Select all              | Ctrl+C<br>Ctrl+V<br>Ctrl+A | ur in Meerut is the easternmost point of<br>opan civilization was the largest civilization                                                         | world's · Char                                              |                           |                      |         | Delivery<br>Just right                               | C       |
| 3      | Editor settings                          |                            | ization in which around 1400 settlements were<br>sivilization spreads around an area of about 1.3<br>shape. From my perspective, the Harappan      |                                                             | ix the agreement mistake  | the sentence         |         | Style guide<br>Al good                               | C       |
|        | ACCOUNT EDU<br>Tapas Kumar Da            | s                          | ammark for MS Office. 1.5% words +                                                                                                    |                                                             | Correct article usage     |                      |         | Plagiarism                                           | D       |

## 11. Check plagiarism in the document

| $\rightarrow$ G     | O A https://app.grammarly.com/ddocs/1196986778                                                                                                    | ŵ                                                                                             | $\odot$ | 🛪 🔟 🗒 🖥                               |
|---------------------|----------------------------------------------------------------------------------------------------|-----------------------------------------------------------------------------------------------|---------|---------------------------------------|
| Most Visited 🧕 Come | nzar a usar Firefox 🔯 DOS 🛞 Minutes%20of%20Libr                                                                                                    |                                                                                               |         | 🗀 Other Bo                            |
| ) ∃• journal:       | 2 bdited                                                                                                    | 2 All suggestions                                                                             |         | Hide Assistant<br>Overall score       |
| John N              | PAN SITES<br>Aarshal, Director General of ASI, used the term so-called "Indus                                                                                                    |                                                                                               |         | Goals<br>Adjust goals                 |
|                     | Civilization." The "Indus Valley Civilization" is also known as the<br>pan Civilization." It is one of the most important and established                                                                        | • GRAMMAR                                                                                     |         | All suggestions                       |
| civiliza            | tion among the other three world's civilization. Like the other three                                                                                                    | civilization $\rightarrow$ civilizations                                                      |         | Correctness<br>28 alerts              |
|                     | tions (Egyptian, Mesopotamian, and Chinese), the Harappan<br>tion was developed on the river Indus bank and the other rivers                                                                                     | It seems that <i>civilization</i> may not agree in number with other<br>words in this phrase. | 6       | Clarity                               |
| up Sar              | r, such as Ghaggar-Harka. Ghaggar-Harka river is the present dried aswati and Drasadvati river. Sind and Punjab were the center of the                                                                           | ② Learn more                                                                                  | :       | A bit unclear<br>Engagement           |
| wester              | tion and spread in all directions. Suktagedon in Baluchistan is the<br>most, and Alamgirpur in Meerut is the easternmost point of<br>oan civilization. Harappan civilization was the largest civilization        |                                                                                               | ¢       | A bit bland<br>Delivery<br>Just right |
|                     | the four world's civilization in which around 1400 settlements were<br>ered. The Harappan civilization spreads around an area of about 1.3                                                                       | civilization · Fix the agreement mistake                                                      |         | Style guide<br>Al good                |
| alullita            | sq. km in a triangular shape. From my perspective, the Harappan<br>tion in the longest and no other sivilization expended to such an<br>ting tools are disabled.Try <u>Grammary for MS Office.</u> 1,596 words + | the Harappan civilization w Rewrite the sentence                                              | _       | Plagiarism                            |

## 12. Download detailed report for your reference

| ← → C Q A https://app.grammarly.com/ddocs/119                                                                                                    | 6986778                                                                                                    | ជ                                 | 🗵 🛃 📶 🔛 🗉                                   |
|----------------------------------------------------------------------------------------------------|----------------------------------------------------------------------------------------------------|-----------------------------------|---------------------------------------------|
| 🗘 Most Visited 🔞 Comenzar a usar Firefox 🛛 DDS 🕀 Minutes%20of%20Libr                                                                                 |                                                                                                    |                                   | C Other Bookmarks                           |
| C E journal 2 dited                                                                                                    | Performance                                                                                                    |                                   | Hide Assistant III                          |
| HARAPPAN SITES<br>John Marshal, Director General of ASI, used t<br>Valley Civilization." The "Indus Valley Civilizat                                 | Text score: 81 out of 100. This score represents the quality of writing in this document. You can increase it by addressing Grammarly's suggestions. |                                   | Goals<br>Adjust goals                       |
| "Harappan Civilization." It is one of the most i<br>civilization among the other three world's civi<br>civilizations (Egyptian, Mesopotamian, and Ci | Word Count                                                                                                    | ions                              | All suggestions<br>Correctness<br>28 alerts |
| civilization was developed on the river Indus<br>nearby, such as Ghaggar-Harka. Ghaggar-Har                                                          | Characters     10,653     Reading time     6 min 23 sec       Words     1,596     Speaking time     12 min 16 sec       Sentences     99             | ay not agree in number with other | Clarity<br>A bit unclear                    |
| up Saraswati and Drasadvati river. Sind and P<br>civilization and spread in all directions. Suktas<br>westernmost, and Alamgirpur in Meerut is the   | Readability Metrics compared to other Grammarly users                                                                                                |                                   | Engagement<br>A bit bland<br>Delivery       |
| Harappan civilization. Harappan civilization w                                                                                                    | Word length 5.2 Above average                                                                                                    |                                   | Delivery 📀<br>Just right                    |
| among the four world's civilization in which ar<br>discovered. The Harappan civilization spreads                                                     | Sentence length 16.1 Above average<br>Readability score 35 ①                                                                                         | ient mistake                      | Style guide 🛛 🚳                             |
| million sq. km in a triangular shape. From my j                                                                                                    | download PDF REPORT                                                                                                    | . Rewrite the sentence            |                                             |
| ⑦ Isomatting tools are disabled. Try Grammarly for MS Office.                                                                                        | 1,546 words + • the civilization - Correct -                                                                                                    | article usage                     | Plagiarism 99                               |

#### **Grammarly Application**

**1.** Download the Grammarly application here: <u>https://www.grammarly.com/office-</u> addin/windows. Click Free Download

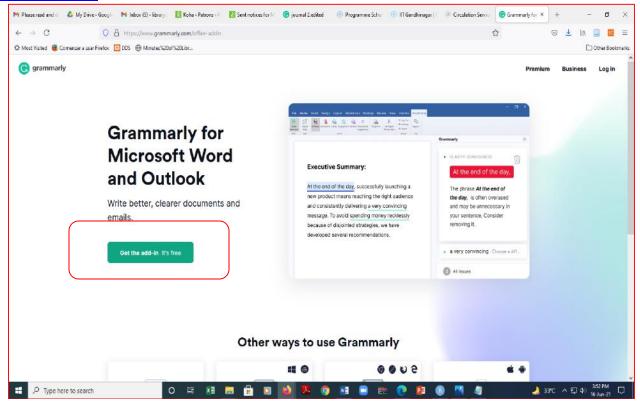

#### 2. Follow the Online Instructions:

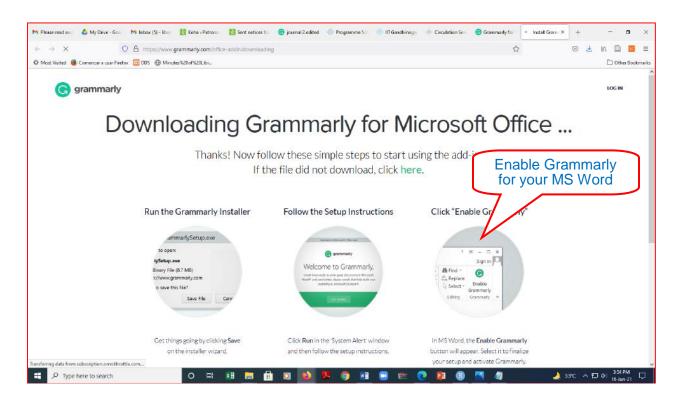

3. Other features, you may use it.

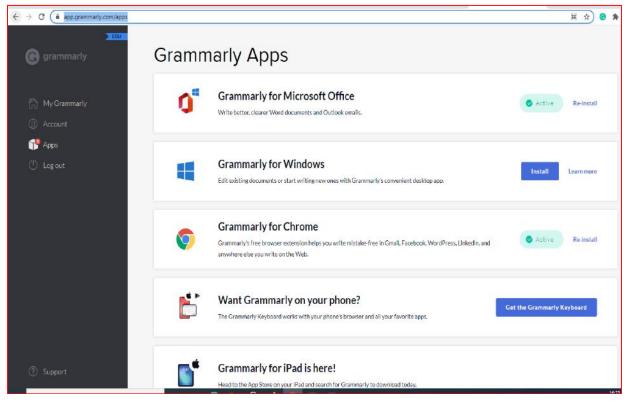

===